Петрозаводский государственный университет

Институт математики и информационных технологий Кафедра прикладной математики и кибернетики

# УТВЕРЖДАЮ

Проректор по учебной работе

\_\_\_\_\_\_\_\_\_\_\_\_\_\_ К.Г. Тарасов

 $\xarrow{\kappa}$  2021 г.

# **РАБОЧАЯ ПРОГРАММА ДИСЦИПЛИНЫ**

# **СРЕДСТВА ВИЗУАЛИЗАЦИИ В СИСТЕМАХ КОМПЬЮТЕРНОЙ АЛГЕБРЫ**

Направление подготовки бакалавриата 01.03.02 Прикладная математика и информатика

Профиль направления подготовки бакалавриата «Прикладная математика и информационно-коммуникационные технологии»

Форма обучения очная

Петрозаводск 2021

Рабочая программа дисциплины разработана в соответствии с ФГОС ВО, утвержденным приказом Министерства образования и науки Российской Федерации от 10.01.2018 г. № 9 (с изменениями от 08.02.2021 № 83, от 26.11.2020 № 1456), и учебным планом по направлению подготовки бакалавриата 01.03.02 Прикладная математика и информатика (профиль «Прикладная математика и информационно-коммуникационные технологии»).

### Разработчик:

Семенова Елена Евгеньевна, доцент кафедры прикладной математики и кибернетики факультета математики и информационных технологий ПетрГУ, кандидат физикоматематических наук, доцент

### Эксперт:

Богоявленская Ольга Юрьевна, доцент кафедры информатики и математического обеспечения, кандидат технических наук, доцент

Рабочая программа дисциплины рассмотрена и одобрена на заседании кафедры прикладной математики и кибернетики

Протокол  $\mathbb{N}_2$  от « $\longrightarrow$  2021 г.

И.о. заведующего кафедрой и поставляет принята М.В. Пешкова, кандидат физико-математических наук, доцент

# СОГЛАСОВАНО:

Рабочая программа дисциплины рассмотрена и утверждена на заседании учебнометодической комиссии института математики и информационных технологий.

Протокол № \_\_\_\_ от «\_\_\_\_» июня 2021 г.

Директор Института математики и информационных технологий и.Ю. Светова, кандидат физико-математических наук, доцент

Начальник методического отдела учебно-методического управления ПетрГУ \_\_\_\_\_\_\_\_\_\_\_\_\_\_\_\_\_\_\_\_\_\_\_\_\_ И.В. Маханькова

# 1. Перечень планируемых результатов обучения по дисциплине, соотнесенных с планируемыми результатами освоения основной профессиональной образовательной программы (ОПОП) бакалавриата

1.1. Компетенции обучающегося, формируемые в результате освоения дисциплины и индикаторы достижения компетенций:

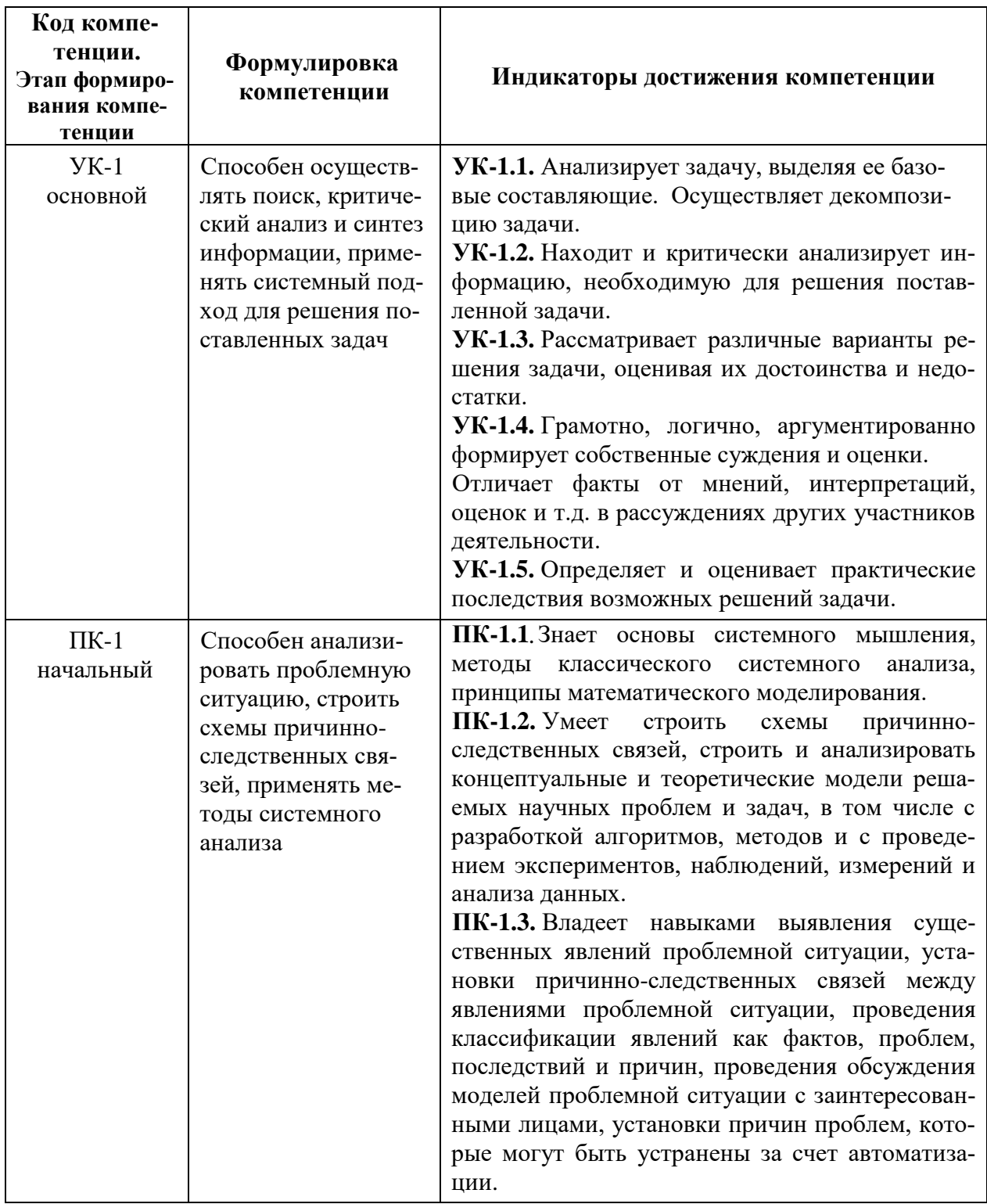

1.2. Планируемые результаты обучения по дисциплине

В результате освоения дисциплины обучающийся должен:

*Знать:* применяемые в системах компьютерной алгебры подходы к визуализации; классы моделей, допускающих адекватную визуализацию в этих системах; основные виды трансформаций двумерных и трёхмерных объектов.

*Уметь***:** пользоваться встроенными в систему специализированными библиотеками (встроенными функциями); проектировать и отображать объекты, состоящие из большого числа компонент; визуализировать системы, содержащие разнообразные кинематические и динамические связи.

*Владеть***:** методами расчёта параметров моделируемой системы с учётом присущих ей внутренних характеристик; навыками выбора оптимального угла обзора объекта и его цветовой модели.

### **2. Место дисциплины в структуре ОПОП бакалавриата и язык преподавания**

Дисциплина «Средства визуализации в системах компьютерной алгебры» входит в формируемую участниками образовательных отношений часть учебного плана основной образовательной программы бакалавриата по данному направлению подготовки и является дисциплиной по выбору.

Согласно учебному плану дисциплина проводится в 3 семестре.

Изучение дисциплины опирается на знания, умения и навыки, приобретенные при освоении образовательной программы предыдущего уровня, а также при изучении дисциплин: Аналитическая геометрия, Основы информатики и программирования.

Язык преподавания – русский.

### **3. Виды учебной работы и тематическое содержание дисциплины**

Общая трудоемкость дисциплины составляет 2 зачетные единицы или 72 академических часа.

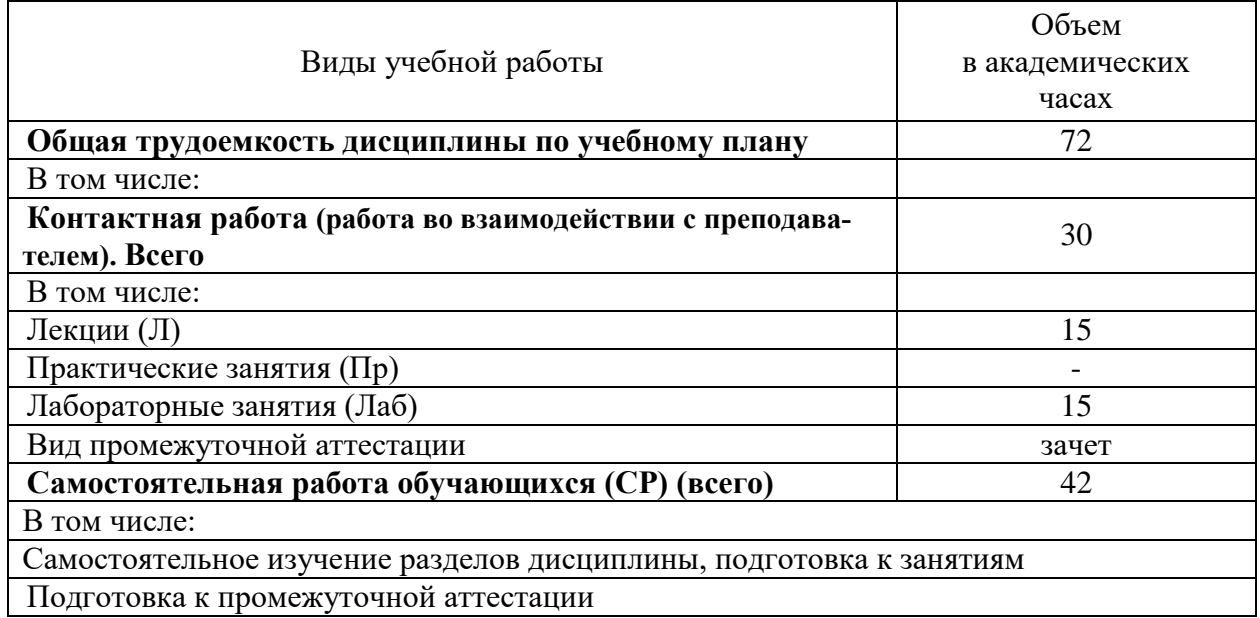

### **3.1. Виды учебной работы**

#### **3.2. Краткое содержание дисциплины по разделам и видам учебной работы**

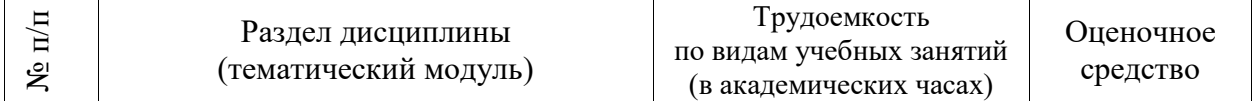

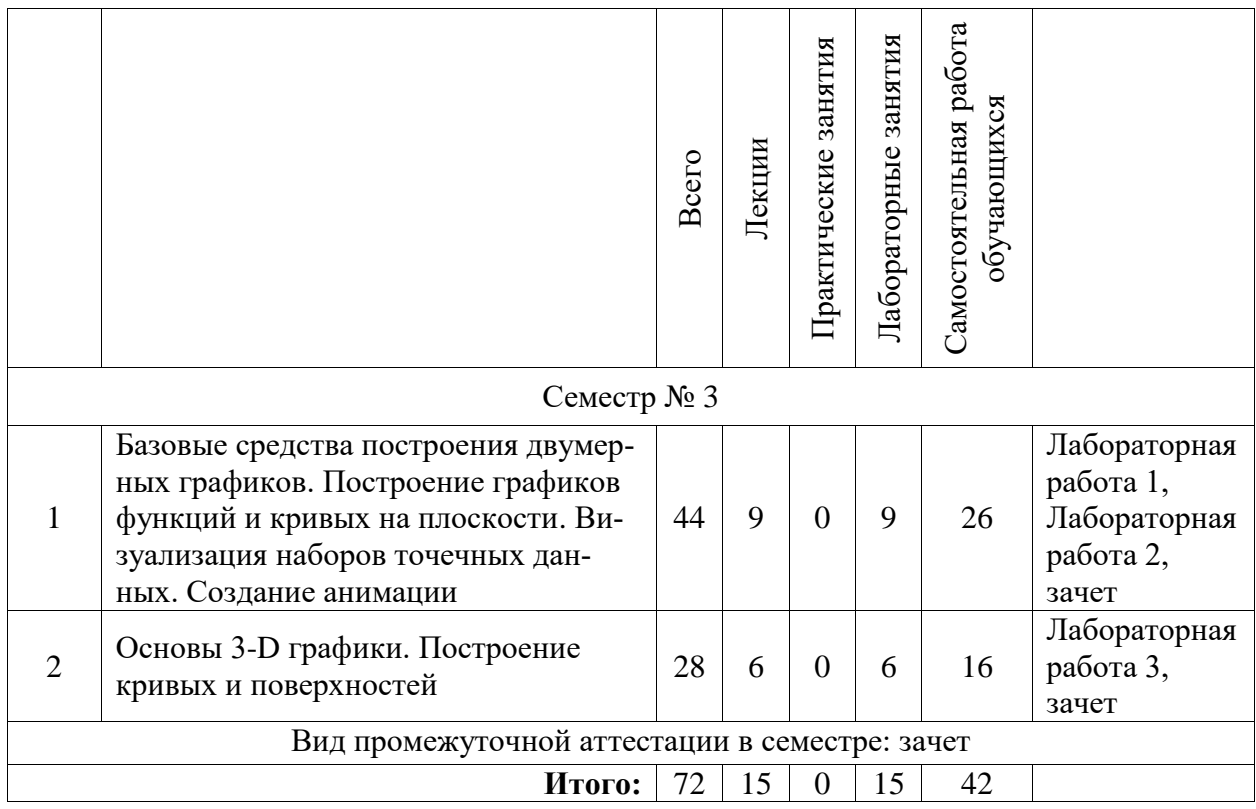

# **3.3. Содержание аудиторных занятий**

# **Содержание лекционных занятий**

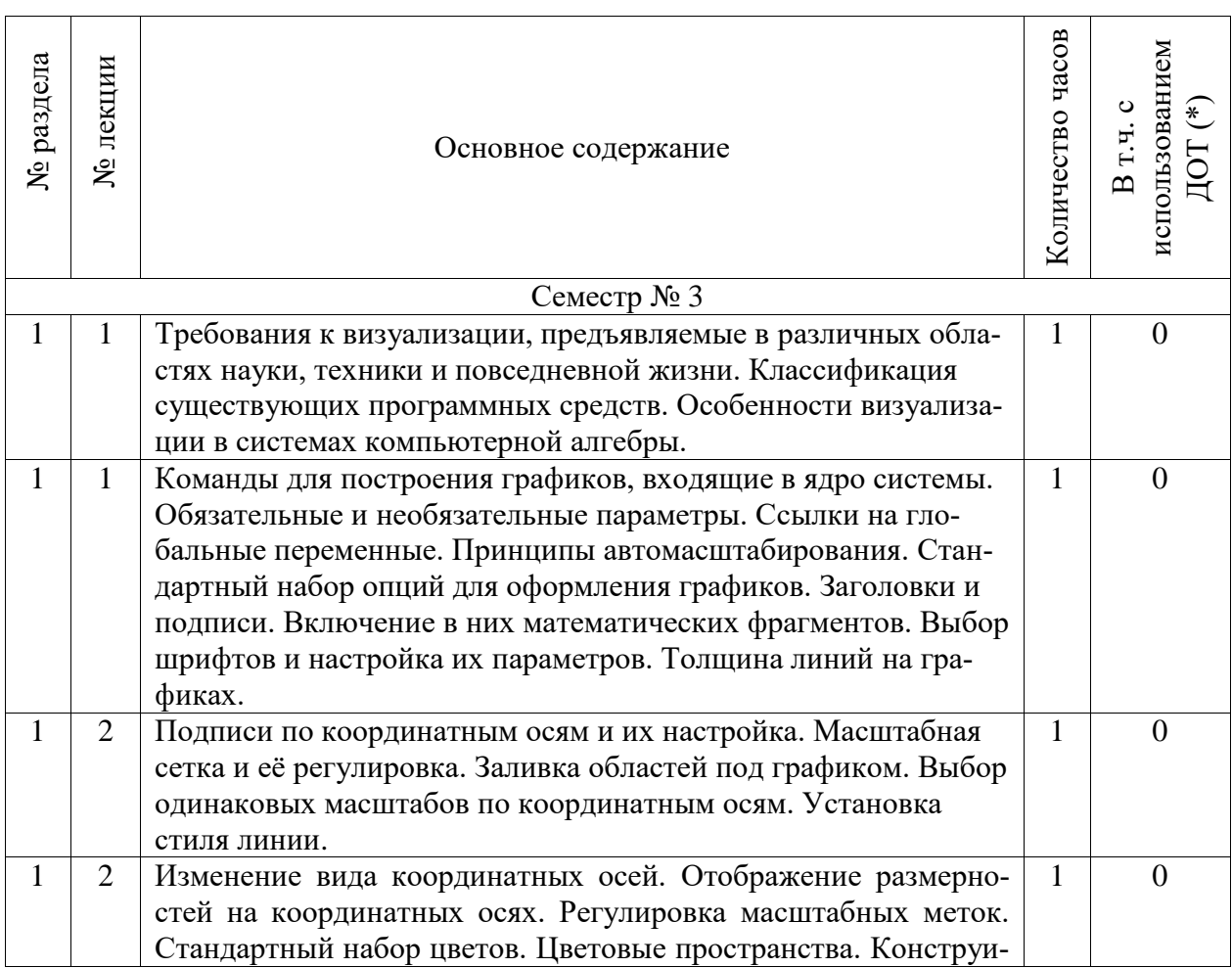

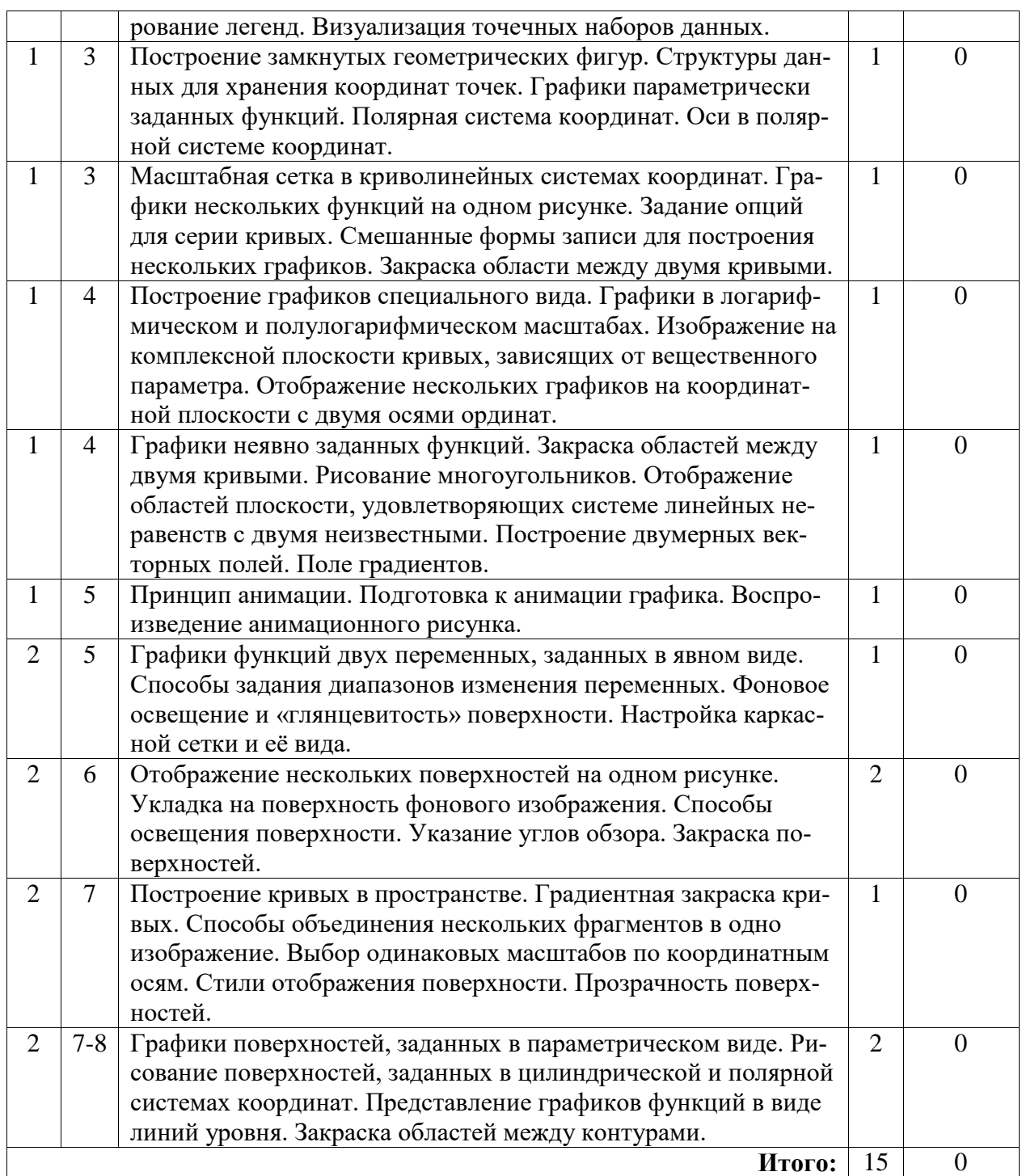

# **Содержание лабораторных занятий**

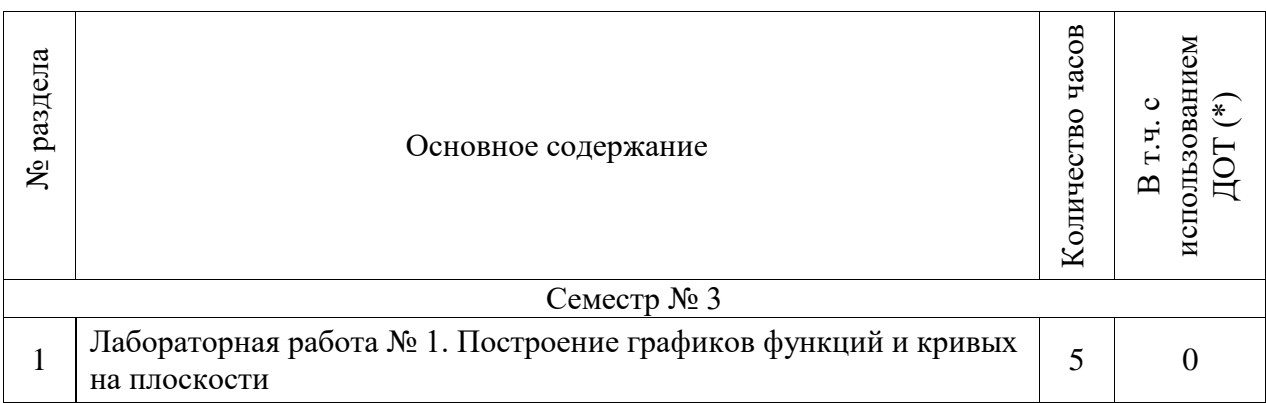

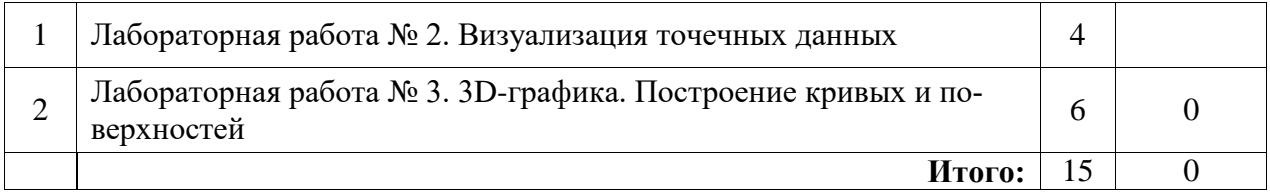

### **3.4. Организация самостоятельной работы обучающегося**

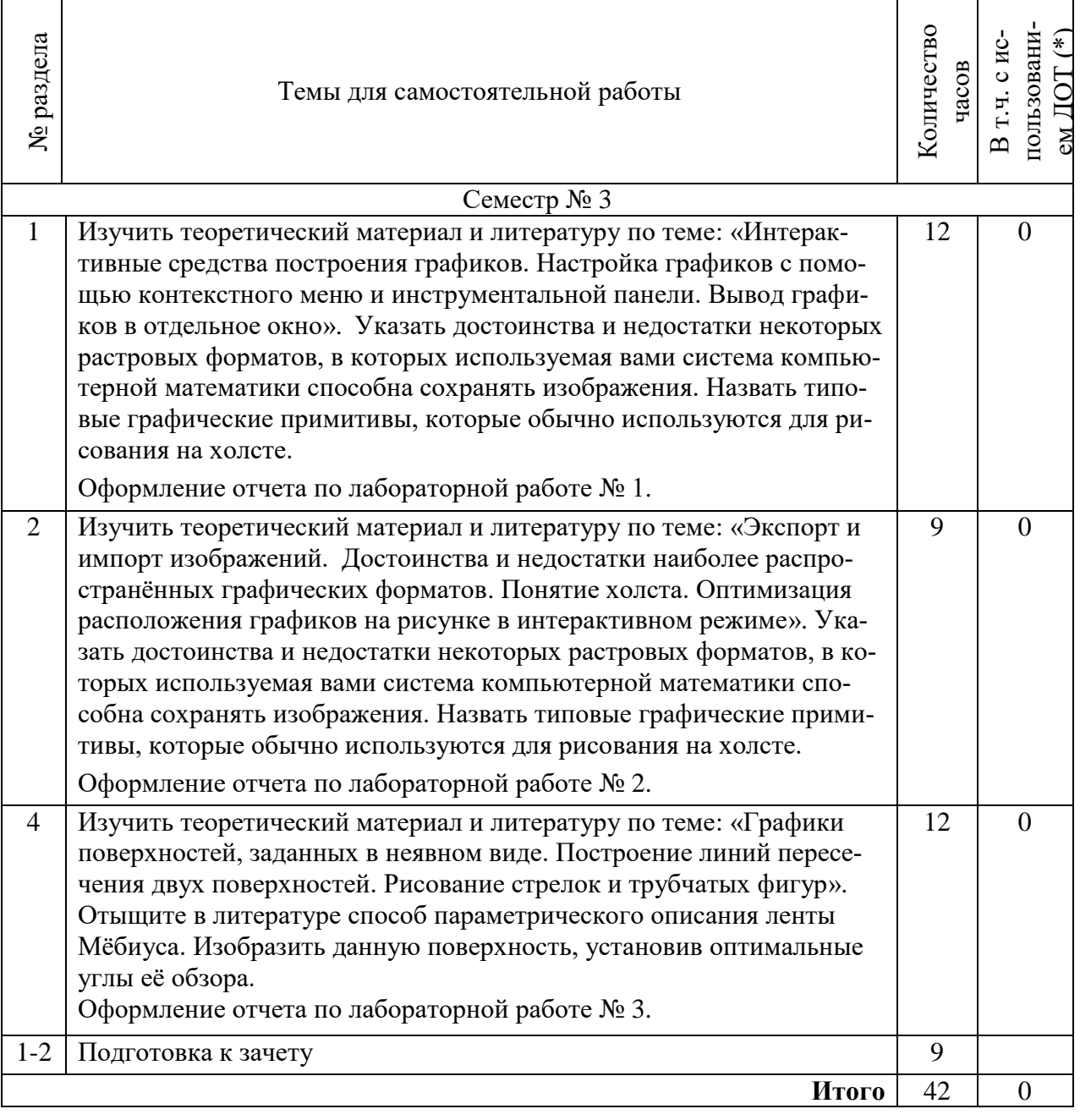

### **4. Образовательные технологии по дисциплине**

При изучении дисциплины «Средства визуализации в системах компьютерной алгебры» используются следующие образовательные технологии:

- аудиторные занятия (лекции, лабораторные занятия);
- внеаудиторные занятия (самостоятельная работа, индивидуальные консультации);

 Internet-ресурсы и пользовательские форумы, на которых обсуждаются функциональные возможности различных систем компьютерной алгебры.

Предусматривается использование в учебном процессе активных и интерактивных форм проведения занятий, а именно, лекционных занятий в диалоговом режиме.

Учебные материалы опубликованы на web-сайте дисциплины: https://math-it.petrsu.ru/users/semenova/CAS/index\_viz.html

### **5. Оценочные средства для текущего контроля успеваемости, промежуточной аттестации обучающихся по дисциплине**

5.1. Текущий контроль осуществляется преподавателем дисциплины при проведении занятий в форме лабораторных работ.

Перечень лабораторных работ

- 1. Построение графиков функций и кривых на плоскости.
- 2. Визуализация точечных данных.
- 3. 3D-графика. Построение кривых и поверхностей.

Примерные варианты лабораторных работ опубликованы на сайте дисциплины:

Лабораторная работа № 1. https://math-it.petrsu.ru/users/semenova/CAS/Lab/Lab\_VIZ/Vizual\_CAD\_Lab\_1.pdf

Лабораторная работа № 2. https://math-it.petrsu.ru/users/semenova/CAS/Lab/Lab\_VIZ/Vizual\_CAD\_Lab\_2.pdf

Лабораторная работа № 3.

https://math-it.petrsu.ru/users/semenova/CAS/Lab/Lab\_VIZ/Vizual\_CAD\_Lab\_3.pdf

Все задания должны быть выполнены с использованием одной из систем компьютерной математики.

#### *Критерии оценивания лабораторных работ*

«Зачтено» за лабораторную работу ставится, если все задания выполнены обучающимся самостоятельно; обучающийся умеет пояснять назначение и целесообразность выполнения тех или иных преобразований при сдаче любого из заданий предложенной лабораторной работы, правильно отвечает на вопросы преподавателя об альтернативных методах выполнения того или иного задания (эти методы могут быть изложены либо в устной форме, либо продемонстрированы на компьютере); иначе – «не зачтено».

5.2. Промежуточная аттестация проводится в виде зачета.

Для допуска к зачету необходимо сдать все лабораторные работы. На зачёте обучающийся должен изложить в письменной форме теоретические сведения из лекционной части курса. Билет содержит два вопроса.

#### **Вопросы к зачёту:**

- 1. Способы указания диапазонов в командах построения графиков. Значения параметров, принимаемые по умолчанию. Границы диапазонов для функций двух переменных.
- 2. Настройка шрифтов при оформлении графиков. «Математический» режим в заголовках, подписях и легендах графика. Создание текстовых областей. Различия между текстовыми областями и аннотациями.
- 3. Настройка координатных осей. Выбор шрифтов для подписей по осям и масштабных меток. Соотношения между главными и вспомогательными масштабными метками. Изменение цвета координатных осей. Масштабная сетка.
- 4. Визуализация точечных наборов данных. Структуры данных для хранения координат точек. Выбор символа для представления данных и его размера. Отображение на одном рисунке нескольких наборов. Изображение ломаных линий.
- 5. Стандартный набор цветов. Цветовые палитры и цветовые пространства. Градиентная закраска кривых и поверхностей. Окрашивание точечных наборов данных на основе принимаемых значений.
- 6. Построение графиков кривых, заданных в параметрической форме. Полярная система координат. Графики функций в полярной системе координат. Координатная сетка. Другие виды криволинейных координатных систем на плоскости.
- 7. Специализированные пакеты для работы с графиками. Графики в логарифмическом и полулогарифмическом масштабах. Отображение нескольких графиков на координатной плоскости с двумя осями ординат.
- 8. Графики неявно заданных функций. Основные параметры команды. Закраска областей между двумя кривыми. Рисование многоугольников.
- 9. Отображение областей плоскости, удовлетворяющих системе линейных неравенств с двумя неизвестными. Графическое решение задачи линейного программирования в случае двух неизвестных. Опции для настройки изображения.
- 10. Построение на комплексной плоскости кривых, зависящих от вещественного аргумента. Выбор области. Изображение на комплексной плоскости точечных наборов данных.
- 11. Графики функций двух переменных, заданных в явном виде. Способы задания диапазонов изменения переменных. Настройка параметров каркасной сетки и её вида.
- 12. Укладка на поверхность фонового изображения. Способы освещения поверхности. Указание углов обзора.

### *Критерии оценивания*

**«Зачтено»** выставляется обучающемуся, если он демонстрирует достаточно полные знания всех теоретических и методических вопросов в объеме программы курса, выполнил программу, возможно допустив незначительные отклонения от качественных параметров, владеет необходимыми профессиональными навыками и приемами.

**«Не зачтено**» выставляется обучающемуся, который продемонстрировал низкое качество выполнения лабораторных работ, владеет лишь фрагментарными знаниями по данной дисциплине и не умеет применять их на практике, результат собеседования с обучающимся на зачете не свидетельствуют о сформированности у него компетенций, предусмотренных программой дисциплины.

### **6. Методические рекомендации обучающимся по дисциплине, в том числе для самостоятельной работы**

Требования к выполнению лабораторных работ:

- 1. Задания необходимо выполнять самостоятельно, обсуждая на занятиях или консультациях с преподавателем возникшие проблемы по реализации алгоритмов. Запрещается пользоваться готовыми фрагментами кода, скачанными из Интернета.
- 2.При сдаче задания обучающийся должен уметь обосновать любой фрагмент представленного им алгоритма.
- 3.Для выполнения заданий можно применять установленное в учебных классах программное обеспечение или воспользоваться одной из свободно распространяемых

систем компьютерной алгебры, обширный перечень которых приводится на странице https://en.wikipedia.org/wiki/List of computer algebra systems.

Самостоятельная работа обучающихся включает:

- теоретическую подготовку по материалам лекций,
- самостоятельное выполнение заданий на лабораторных занятиях под непосредственным руководством преподавателя,
- самостоятельное выполнении заданий во внеаудиторное время,
- подготовка к зачету.

При выполнении лабораторных работ могут оказаться полезными материалы и метолические рекоменлации по основам работы с некоторыми системами компьютерной алгебры, приведенные на сайте: https://math-it.petrsu.ru/users/semenova/CAS/index\_viz.html

### 7. Методические рекомендации преподавателям по дисциплине

Планирование лекционных и лабораторных занятий осуществляется с учётом установленного количества часов.

Лекции составляют основу теоретического обучения по дисциплине, концентрируют внимание обучающихся на наиболее сложных и узловых вопросах, стимулируют их активную познавательную деятельность и способствуют формированию творческого мышления. Ведущим методом лекционного занятия выступает устное изложение учебного материала с использованием презентаций.

Лабораторные занятия направлены на формирование у обучающихся умений решать типовые задачи с использованием систем компьютерной алгебры. Преподаватель оценивает знания и умения обучающихся путем проверки выполнения лабораторных заланий.

Методические и справочные материалы по дисциплине, план-график лекционных и лабораторных занятий публикуются на сайте дисциплины (в открытом доступе):

https://math-it.petrsu.ru/users/semenova/CAS/index viz.html

### 8. Учебно-методическое и информационное обеспечение дисциплины

Для осуществления образовательной деятельности по дисциплине рекомендуется следующая основная и дополнительная литература.

8.1. Основная литература:

1. Трошина, Г.В. Трехмерное моделирование и анимация: учебное пособие / Г.В. Трошина. - Новосибирск : HГТУ, 2010. [Электронный ресурс]. - URL: http://biblioclub.ru/index.php?page=book&id=229305 (1.05.2021).

2. Сардак, Л. В. Компьютерная математика. Учебное пособие для вузов / Л.В. Сардак: Под редакцией профессора Б.Е. Стариченко – Москва: Горячая линия – Телеком, 2016. [Электронный pecypc]. URL: http://www.studentlibrary.ru/book/ISBN9785991205276.html (1.05.2021)

3. Сагадеев, В.В. Основы построения двух- и трехмерных геометрических моделей: учебное пособие / В.В. Сагадеев, И.Н. Поникарова, С.Н. Михайлова и др. - Казань: Изда-2012. **Электронный** тельство КНИТУ, pecypc]. URL: http://biblioclub.ru/index.php?page=book&id=270279 (1.05.2021)

4. Перемитина, Т.О. Компьютерная графика: учебное пособие / Т.О. Перемитина; -2012. **ГЭлектронный** Томск Эль Контент. pecypc].  $URL:$ http://biblioclub.ru/index.php?page=book&id= $208688(1.05.2021)$ .

8.2. Дополнительная литература:

1. Колокольникова, А.И. Спецразделы информатики: введение в MatLab : учебное пособие / А.И. Колокольникова, А.Г. Киренберг. – Москва ; Берлин : Директ-Медиа, 2014. [Электронный ресурс]. – URL: <http://biblioclub.ru/index.php?page=book&id=275268>  $(1.05.2021).$ 

2. Шпаков, П.С. Основы компьютерной графики : учебное пособие / П.С. Шпаков, Ю.Л. Юнаков, М.В. Шпакова - Красноярск : Сибирский федеральный университет, 2014. [Электронный ресурс]. - URL: <http://biblioclub.ru/index.php?page=book&id=364588> (1.05.2021).

3. Хвостова, И.П. Компьютерная графика : учебное пособие / сост. И.П. Хвостова, О.Л. Серветник, О.В. Вельц - Ставрополь : СКФУ, 2014. [Электронный ресурс]. - URL: <http://biblioclub.ru/index.php?page=book&id=457391> (1.05.2021).

4. Хныкина, А.Г. Инженерная и компьютерная графика: учебное пособие / А.Г. Хныкина - Ставрополь : СКФУ, 2016. [Электронный ресурс]. - URL: [http://biblioclub.ru/index.php?page=book&id=466914\(](http://biblioclub.ru/index.php?page=book&id=466914)1.05.2021)

5. Кознов, Д.В. Основы визуального моделирования : учебное пособие / Д.В. Кознов. - Москва : Интернет-Университет Информационных Технологий, 2008. [Электронный ресурс]. - URL:<http://biblioclub.ru/index.php?page=book&id=233310> (1.05.2021).

6. Мурашкин, В.Г. Инженерные и научные расчеты в программном комплексе MathCAD : учебное пособие / В.Г. Мурашкин. – Самара : Самарский государственный архитектурно-строительный университет, 2011. [Электронный ресурс]. – URL: <http://biblioclub.ru/index.php?page=book&id=143487> (1.05.2021).

8.3. Программное обеспечение и Интернет-ресурсы:

- Электронная библиотечная система «Университетская библиотека онлайн» <http://biblioclub.ru/>
- Электронная библиотечная система «Консультант студента. Студенческая электронная библиотека» [http://www.studentlibrary.ru](http://www.studentlibrary.ru/)
- системы Mathcad и Maxima (установлены на компьютерах ПетрГУ). Петрозаводский университет обеспечен необходимым комплектом лицензионного программного обеспечения.
- рекомендуемое, свободно распространяемое ПО включает в себя системы [Maxima,](https://en.wikipedia.org/wiki/Maxima_(software)) [Reduce,](https://en.wikipedia.org/wiki/Reduce_(computer_algebra_system)) [SageMath,](https://en.wikipedia.org/wiki/SageMath) [SymPy.](https://en.wikipedia.org/wiki/SymPy) Для заданий, связанных с численными расчётами можно воспользоваться системой [Scilab.](https://en.wikipedia.org/wiki/Scilab)
- Список систем компьютерной алгебры с кратким перечислением их возможностей [https://en.wikipedia.org/wiki/List\\_of\\_computer\\_algebra\\_systems.](https://en.wikipedia.org/wiki/List_of_computer_algebra_systems.)
- Большая подборка методических материалов по различным системам компьютерной алгебры http://old.exponenta.ru/

### **9. Материально-техническое обеспечение дисциплины**

Материально-техническая база ПетрГУ обеспечивает проведение всех видов дисциплинарной и междисциплинарной подготовки, практической и научно-исследовательской работы обучающихся, предусмотренных учебным планом, и соответствует действующим санитарным и противопожарным правилам и нормам.

Минимально-необходимый перечень для информационно-технического и материально-технического обеспечения дисциплины:

- аудитория для проведения лекционных занятий, оснащенная рабочими местами для обучающихся и преподавателя, доской, мультимедийным оборудованием;
- библиотека с читальным залом и залом для самостоятельной работы обучающегося, оснащенные компьютером с выходом в Интернет, книжный фонд библиотеки

составляет специализированная научная, учебная и методическая литература, журналы (в печатном или электронном виде);

 компьютерные классы с выходом в Интернет для проведения лабораторных занятий.

Дата «5» мая 2021 г.